2001

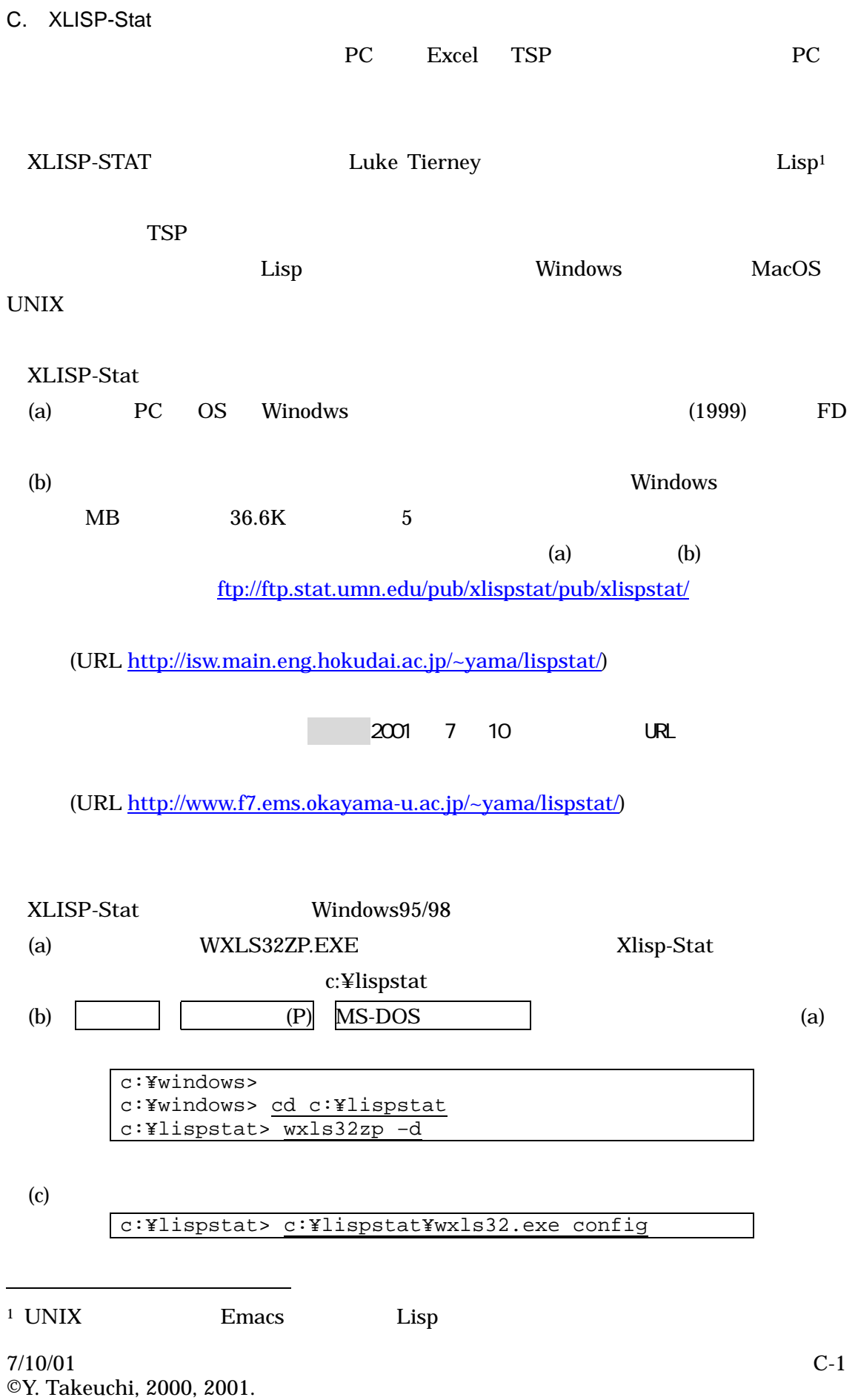

# c:¥lispstat Xlisp-Stat Configure and Quit Xlisp-Stat

## XLisp-Stat

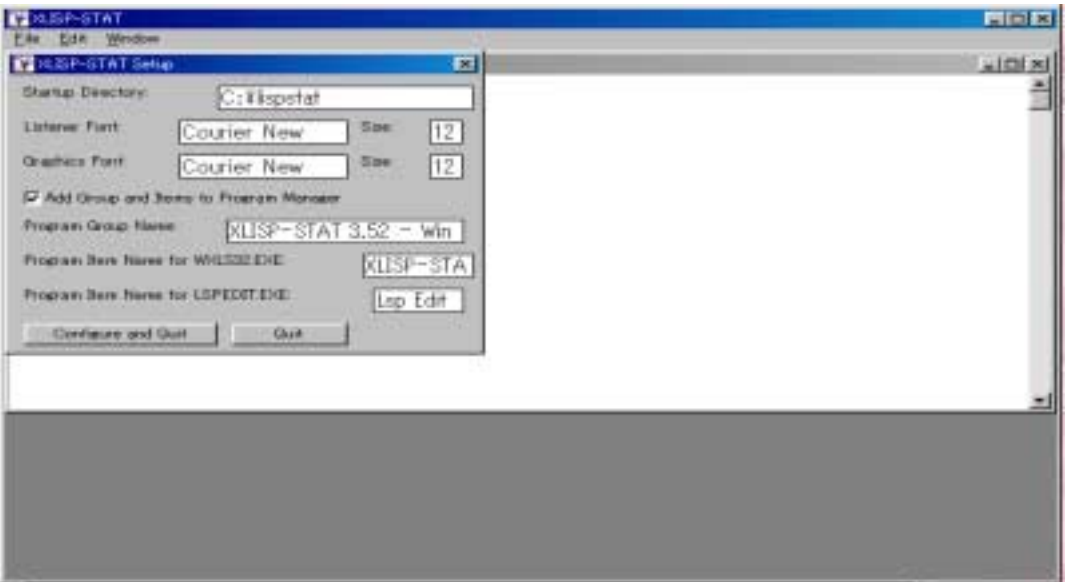

Xlisp-Stat

## $(1999)$

B TSP Xlisp-Stat

```
FXLISP-STAT - [Listener]<br>El Elle Edit Window
                                                                                EDE
                                                                                 = 61 \timesXLISP-PLUS version 3.04
                                                                                    Ξ
Portions Copyright (c) 1988, by David Betz.
Modified by Thomas Almy and others.<br>XLISP-STAT Release 3.52.17 (Beta).
Copyright (c) 1989-1999, by Luke Tierney.
> (def year (list 89 90 91 92 93 94 95 96 97 98))
YEAR
> (def temp (list 27.1 28.6 25.5 27.0 24.8 28.9 29.4 26.0 27.0 27.2))
TEMP
> (def beer (list 601 648 617 614 578 666 697 590 591 559))
BEER
> (regression-model temp beer)
Least Squares Estimates:
                              20.0860
                                            (177.207)Constant
Variable 0
                              21.9526
                                             (6.51820)0.586408
R Squared:
                              29.0371
Sigma hat:
Number of cases:
                                    10
Degrees of freedom:
                                     8
#<Object: 78b158, prototype = REGRESSION-MODEL-PROTO>
>1
```
#### 2001

## XLisp-Stat XLisp-Stat

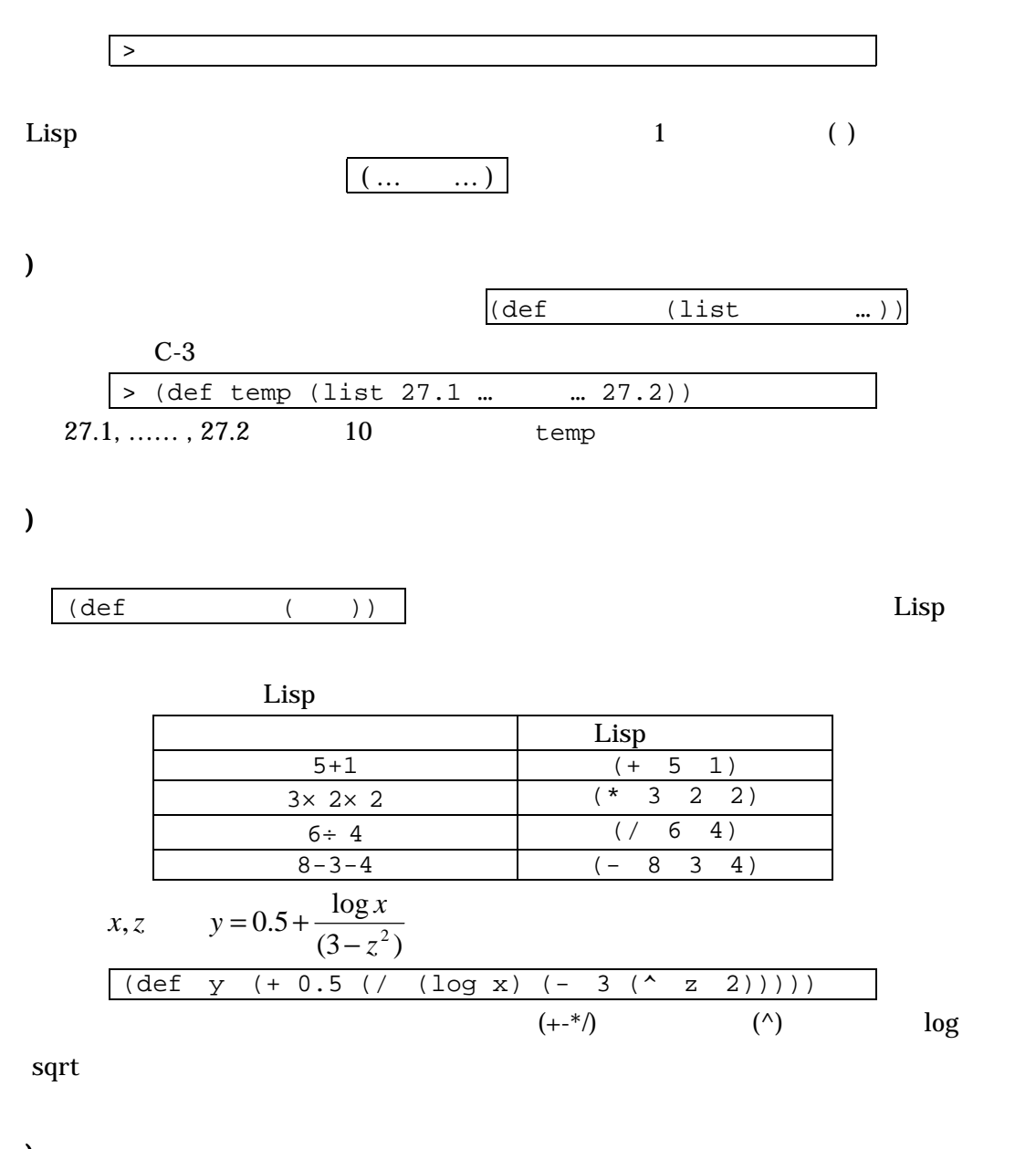

) and  $\overline{a}$  $(mean)$  $(median)$ (standard-deviation )

## ) and  $\overline{\phantom{a}}$

 $(plot-points x)$  y example y here  $y$  and  $y$ (histogram )

## $7/10/01$  C-3 ©Y. Takeuchi, 2000, 2001.

) and  $\overline{a}$ 

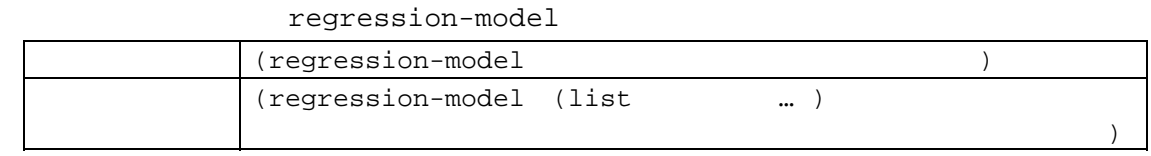

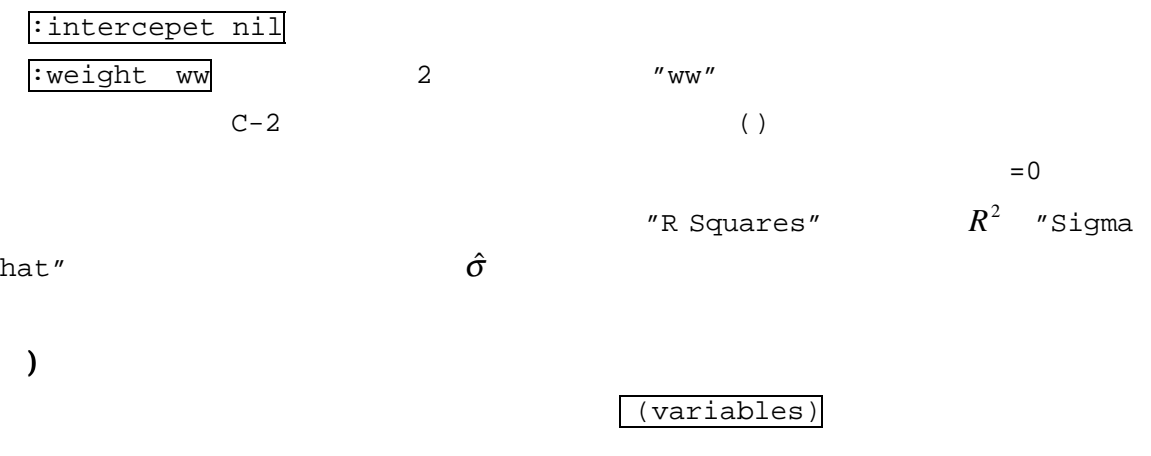

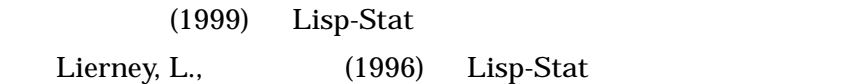